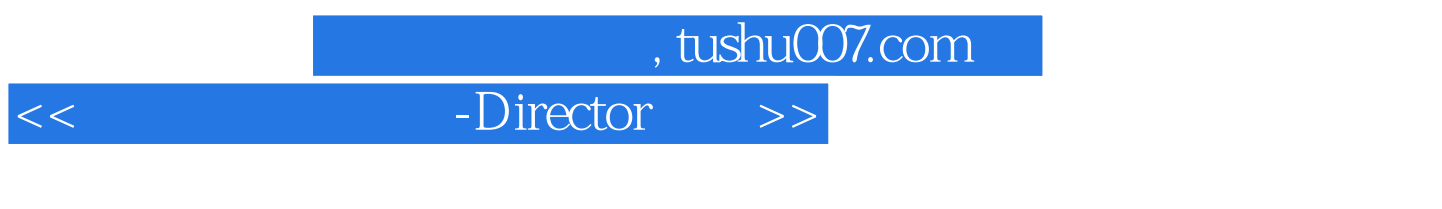

- 书名:<<多媒体制作基础-Director应用>>
- 13 ISBN 9787040211740
- 10 ISBN 7040211742

出版时间:2007-8

页数:218

PDF

更多资源请访问:http://www.tushu007.com

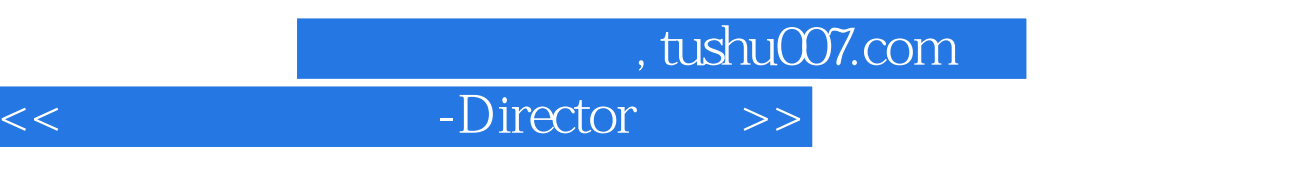

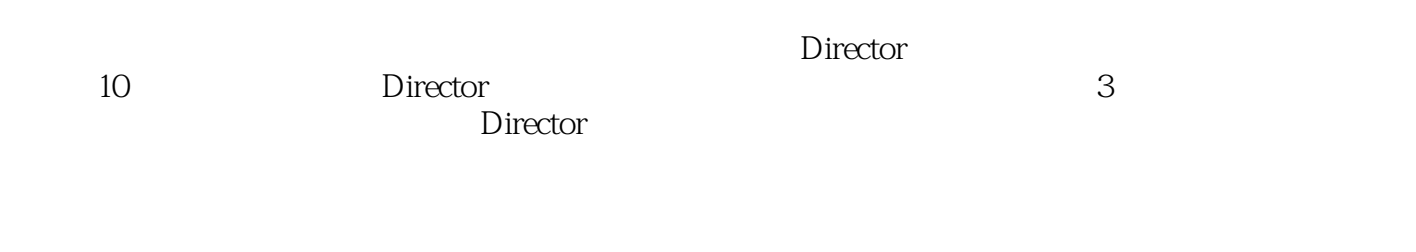

 $\mathcal{H}$ 

10 1 7 8 10

 $8$ 

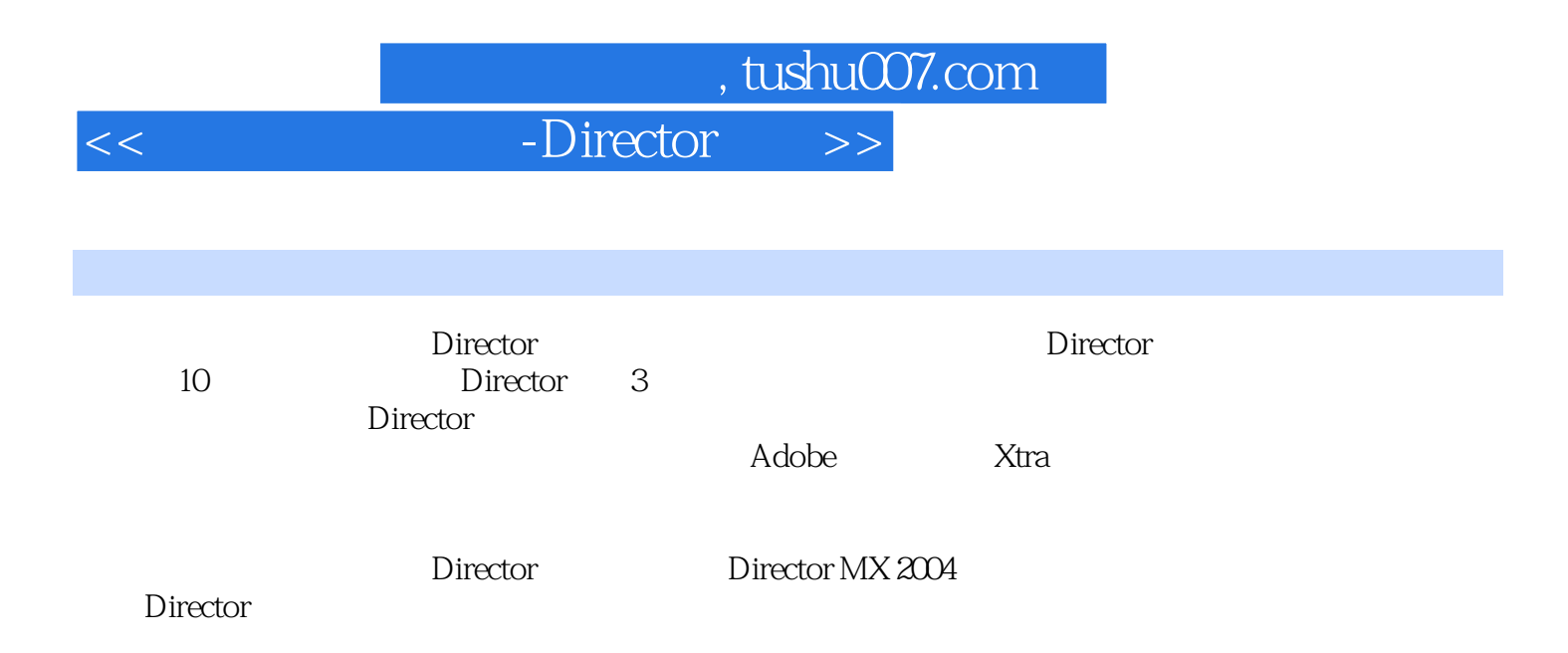

## and tushu007.com

## -Director >

 $1 \t1 \t1 \t1 \t1 \t1 \t1 \t2$ 1.1.3 Director 1.2 1.2.1  $1.2.2$   $1.2.3$   $1.2.4$   $1.2.3$ .3 多媒体制作工具1.3.1 DirectorMX20041.3.2 FlashMX20041.3.3 DirectorMX2004 与FlashMX2004比较习题第2章 Director基本操作2.1 Director界面简介2.1.1 标题栏2.1.2 菜单栏2 1.3 2.1.4 2.1.5 2.1.6 2.1.7 2.1.8  $2.1.9$  2.1.10  $2.1.11$  2.1.1 2.1.1 2.1.1 3 2 Director 2 2 2 2 2 2 2 2 2 2 2 2 2 3 2 2 4 3D  $23$   $231$   $232$   $233$   $234$  $235$   $236$   $237$   $238$ 并使用外部媒体编辑器2.3.9 排序演员2.4 舞台、剧本与精灵2.4.1 舞台窗口2.4.2 剧本2.4.3  $3 \t3 \t3 \t3 \t3 \t3 \t3 \t3 \t3 \t4 \t3 \t3 \t4$  $1$   $3$   $4$   $2$   $3$   $5$   $3$   $63D$ 4 4 1 4 2 Flash 4 2 1 Button 4 2 2 CheckBox 4.2.3 ScrollPane 4.3 4.3 1 Component 4.3.2 3D 序库4.3.3 辅助类行为程序库4.3.4 动态类行为程序库4.3.5 多媒体类行为程序库4.3.6 导航类  $5 \t 5 \t 1 \t 5 \t 2 \t rectorMX2004 \t 5 \t 3$ 5.3.1 Formats 5.3.2 Projector 5.3.3 Files S 3 4 Shockwave  $\qquad \qquad$  5 3 5 HTML  $\qquad \qquad$  5 3 6 Image 5.4 5.5 Shockkwave5.6 6.1 6.1 6.1.1 a 6.1.2 6.1.3 6.1.4 MIDI 6.2 6.1.2 2.1 QuickTime 6.2.2 RealMedia 6.2.3 DVD 7 作实例7.1 商品多媒体展示策划7.2 商品多媒体实例制作7.2.1 素材的制作与准备7.2.2 实例制 作习题第8章 高品质的交互多媒体光盘8.1 策划、设计和素材准备8.1.1 策划和设计多媒体方案8.1 .2 界面设计和交互设计8.1.3 素材准备8.1.4 光盘文件结构的设计8.2 制作引导页8.3 安排主体 8.4 8.5 History 8.6 Trailer 8.7 Gallery 8.8 9 Adobe 9.1 Director Flash 9.2 FlashMX2004 用9.3 Flastl视频在Director中的应用习题第10章 Xtra外挂程序10.1 Xtra的定义10.2 Xtra的分类10.3 Xtra 10.4 Xtra

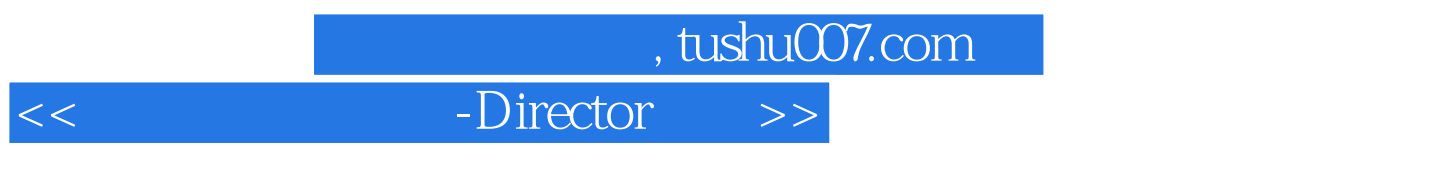

 $1 \t1 \t1$ 

 $200$  90

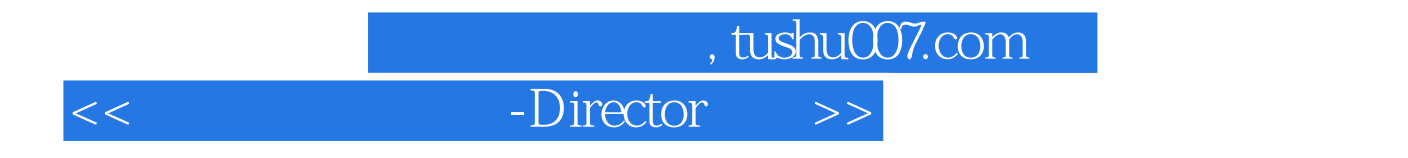

本站所提供下载的PDF图书仅提供预览和简介,请支持正版图书。

更多资源请访问:http://www.tushu007.com